## **Nom de l'activité : Récupérer une photo sur Internet**

**Objectif(s) :** Savoir enregistrer une photo à partir d'une page Web.

**Logiciel utilisé :** Internet Explorer, OpenOffice, Publisher, PhotoFiltre.

**Déroulement de l'activité :** Je vais aller sur un site Web, rechercher puis sélectionner une photo. Je vais ensuite l'enregistrer dans mon dossier. Je recommencerai avec un clipart.

**Ressources :** Liste de sites Internet sources d'images libres de droit.

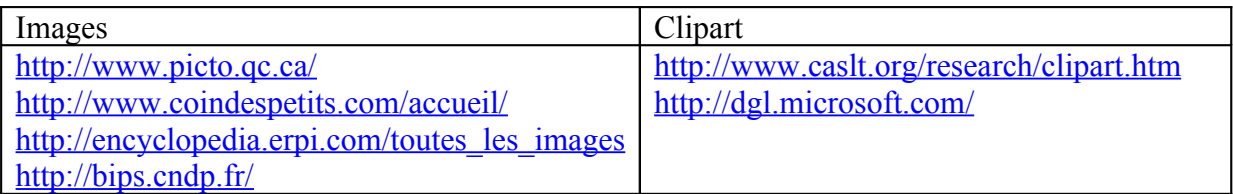

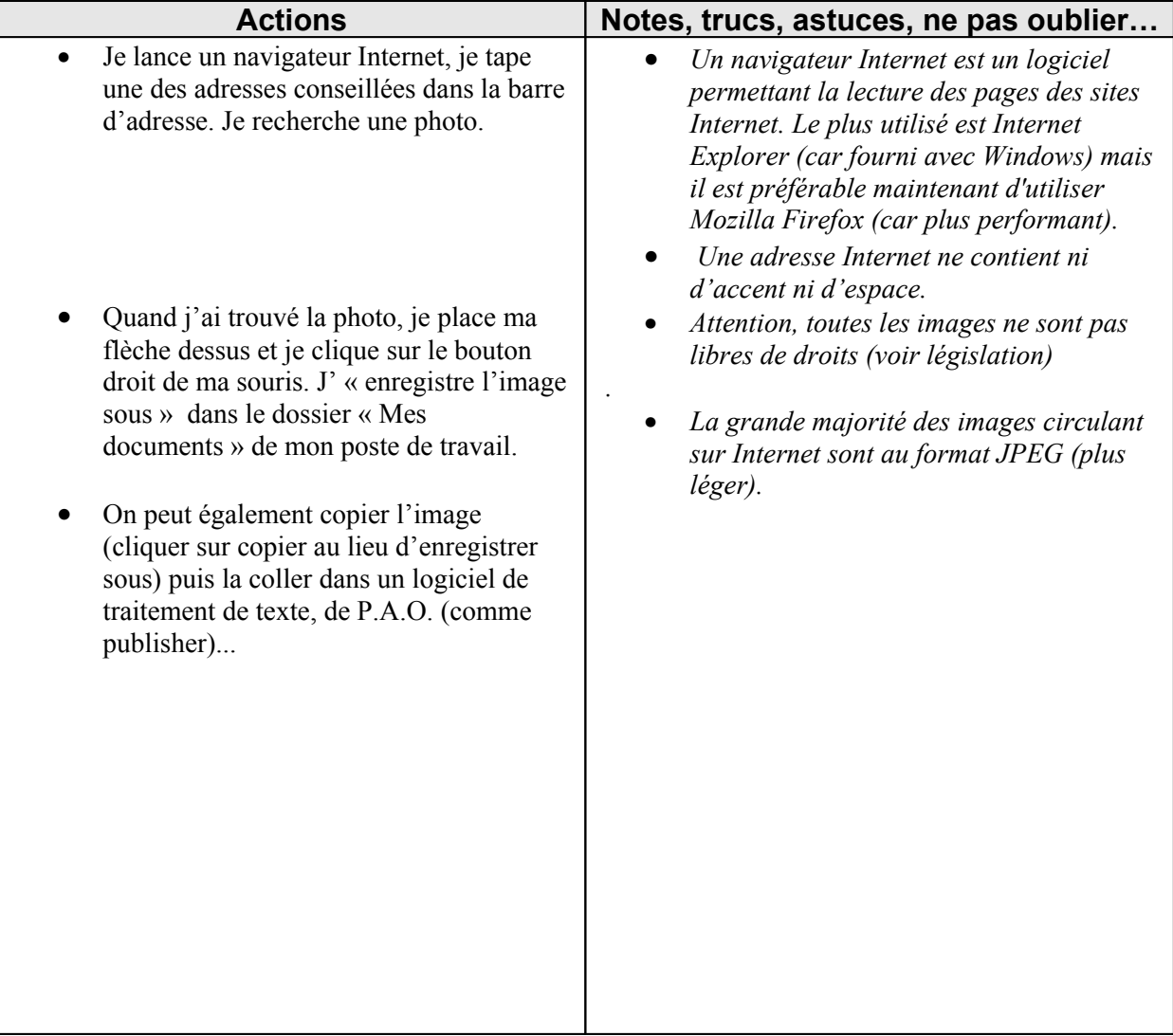